#### CS 61C:

Great Ideas in Computer Architecture *Intro to Assembly Language, MIPS Intro*

#### Instructors:

John Wawrzynek & Vladimir Stojanovic http://inst.eecs.Berkeley.edu/~cs61c/fa15

#### Levels of Representation/Interpretation

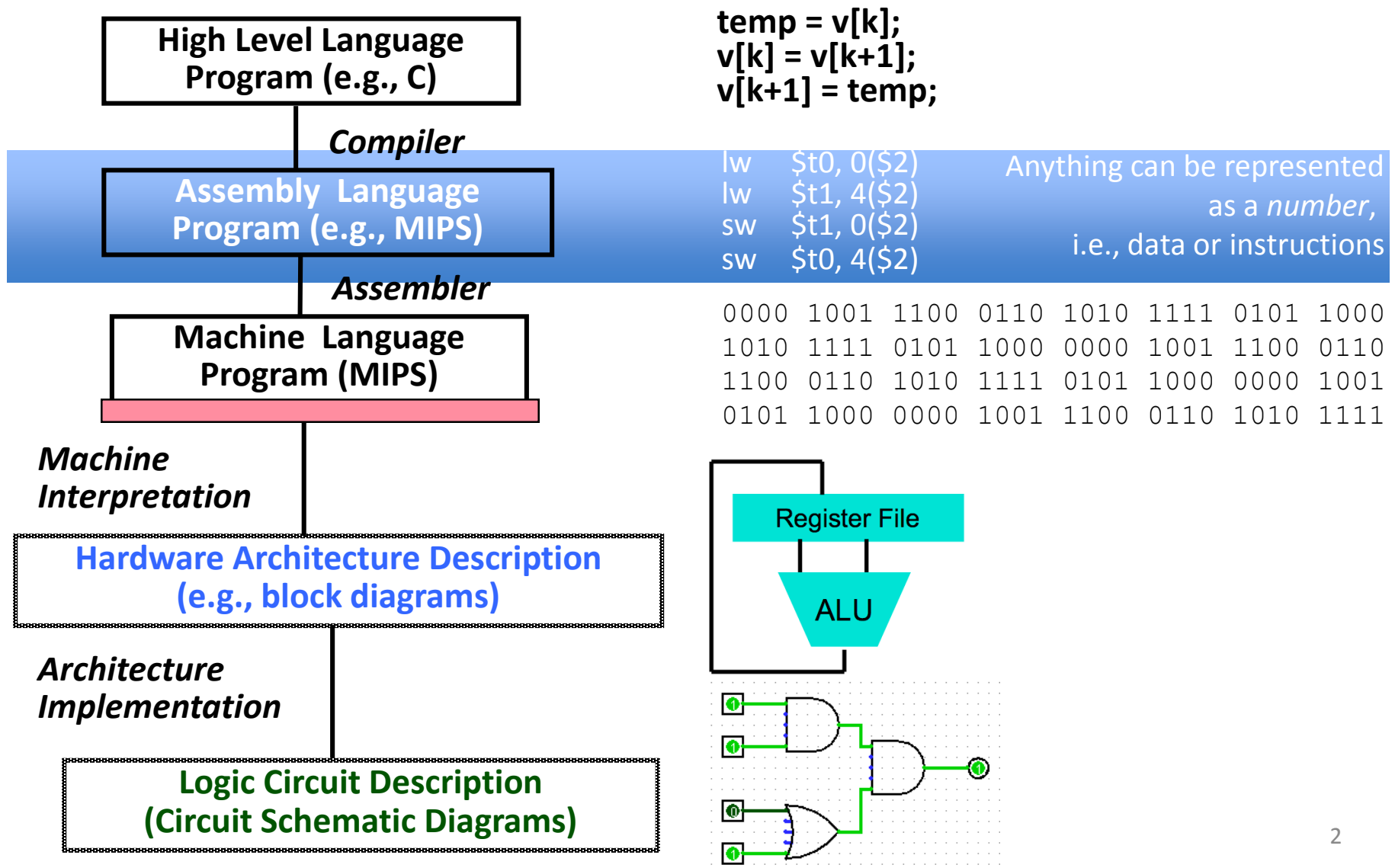

## Assembly Language

- Basic job of a CPU: execute lots of *instructions*.
- Instructions are the primitive operations that the CPU may execute.
- Different CPUs implement different sets of instructions. The set of instructions a particular CPU implements is an

*Instruction Set Architecture* (*ISA*).

– Examples: ARM, Intel x86, MIPS, RISC-V, IBM/Motorola PowerPC (old Mac), Intel IA64, ...

#### Instruction Set Architectures

- Early trend was to add more and more instructions to new CPUs to do elaborate operations
	- VAX architecture had an instruction to multiply polynomials!
- RISC philosophy (Cocke IBM, Patterson, Hennessy,  $1980s$ ) –
- Reduced Instruction Set Computing
	- Keep the instruction set small and simple, makes it easier to build fast hardware.
	- Let software do complicated operations by composing simpler ones.

#### MIPS Architecture

- MIPS semiconductor company that built one of the first commercial RISC architectures
- We will study the MIPS architecture in some detail in this class (also used in upper division courses CS 151, 152, 162, 164)
- Why MIPS instead of Intel x86?
	- MIPS is simple, elegant. Don't want to get bogged down in gritty details.
	- MIPS widely used in embedded apps, x86 little used in embedded, and more embedded computers than PCs

### Assembly Variables: Registers

- Unlike HLL like C or Java, assembly cannot use variables
	- Why not? Keep Hardware Simple
- Assembly Operands are registers
	- Limited number of special locations built directly into the hardware
	- Operations can only be performed on these!
- Benefit: Since registers are directly in hardware, they are very fast (faster than 1 ns - light travels 30cm in 1 ns!!! )

### Number of MIPS Registers

- Drawback: Since registers are in hardware, there are a predetermined number of them
	- Solution: MIPS code must be very carefully put together to efficiently use registers
- 32 registers in MIPS
	- Why 32? Smaller is faster, but too small is bad. Goldilocks problem.
- Each MIPS register is 32 bits wide – Groups of 32 bits called a word in MIPS

## Names of MIPS Registers

- Registers are numbered from 0 to 31
- Each register can be referred to by number or name
- Number references: –\$0, \$1, \$2, … \$30, \$31
- For now:
	- $-$  \$16 \$23  $\rightarrow$  \$s0 \$s7 (correspond to C variables)
	- $-$  \$8 \$15  $\rightarrow$  \$t0 \$t7 (correspond to temporary variables)
	- Later will explain other 16 register names
- In general, use names to make your code more readable

### C, Java variables vs. registers

- In C (and most High Level Languages) variables declared first and given a type
	- Example: int fahr, celsius; char a, b, c, d, e;
- Each variable can ONLY represent a value of the type it was declared as (cannot mix and match *int* and *char* variables).
- In Assembly Language, registers have no type; operation determines how register contents are treated

#### Addition and Subtraction of Integers

- Addition in Assembly
	- $-$  Example:  $\qquad \qquad$  add  $\qquad$  \$s0, \$s1, \$s2 (in MIPS)
	- $-$  Equivalent to:  $a = b + c$  (in C)

where C variables ⇔ MIPS registers are:

 $a \Leftrightarrow$  \$s0, b  $\Leftrightarrow$  \$s1, c  $\Leftrightarrow$  \$s2

- Subtraction in Assembly
	- $-$  Example:  $\qquad \qquad$  sub  $\qquad$  \$s3, \$s4, \$s5 (in MIPS)
	- $-$  Equivalent to:  $d = e f$  (in C)

where C variables ⇔ MIPS registers are:

 $d \Leftrightarrow$  \$s3, e  $\Leftrightarrow$  \$s4, f  $\Leftrightarrow$  \$s5

#### Addition and Subtraction of Integers Example 1

• How to do the following C statement?

 $a = b + c + d - e$ ;

• Break into multiple instructions add \$t0, \$s1, \$s2 *# temp = b + c*

add \$t0, \$t0, \$s3 *# temp = temp + d* sub \$s0, \$t0, \$s4 *# a = temp - e*

- A single line of C may break up into several lines of MIPS.
- Notice the use of temporary registers don't want to modify the variable registers  $\$s$
- Everything after the hash mark on each line is ignored (comments)

### Immediates

- Immediates are numerical constants
- They appear often in code, so there are special instructions for them
- Add Immediate:

 $addi$   $$s0$ ,  $$s1$ ,  $-10$  (in MIPS)  $f = g - 10$  (in C)

where MIPS registers  $$s0, $s1$  are associated with C variables **f, g**

• Syntax similar to add instruction, except that last argument is a number instead of a register

add 
$$
\$s0, \$s1, \$zero
$$
 (in MIPS)  
f = g (in C)

# Overflow in Arithmetic

- Reminder: Overflow occurs when there is a "mistake" in arithmetic due to the limited precision in computers.
- Example (4-bit unsigned numbers): 15 1111  $+ 3 + 0011$ 18 10010
- But we don't have room for 5-bit solution, so the solution would be 0010, which is +2, and "wrong".

# Overflow handling in MIPS

- Some languages detect overflow (Ada), some don't (most C implementations)
- MIPS solution is 2 kinds of arithmetic instructions:
	- These cause overflow to be detected
		- add (add)
		- add immediate (addi)
		- subtract (sub)
	- These do not cause overflow detection
		- add unsigned (addu)
		- add immediate unsigned (addiu)
		- subtract unsigned (subu)
- Compiler selects appropriate arithmetic
	- MIPS C compilers produce addu, addiu, subu

#### Data Transfer: Load from and Store to memory

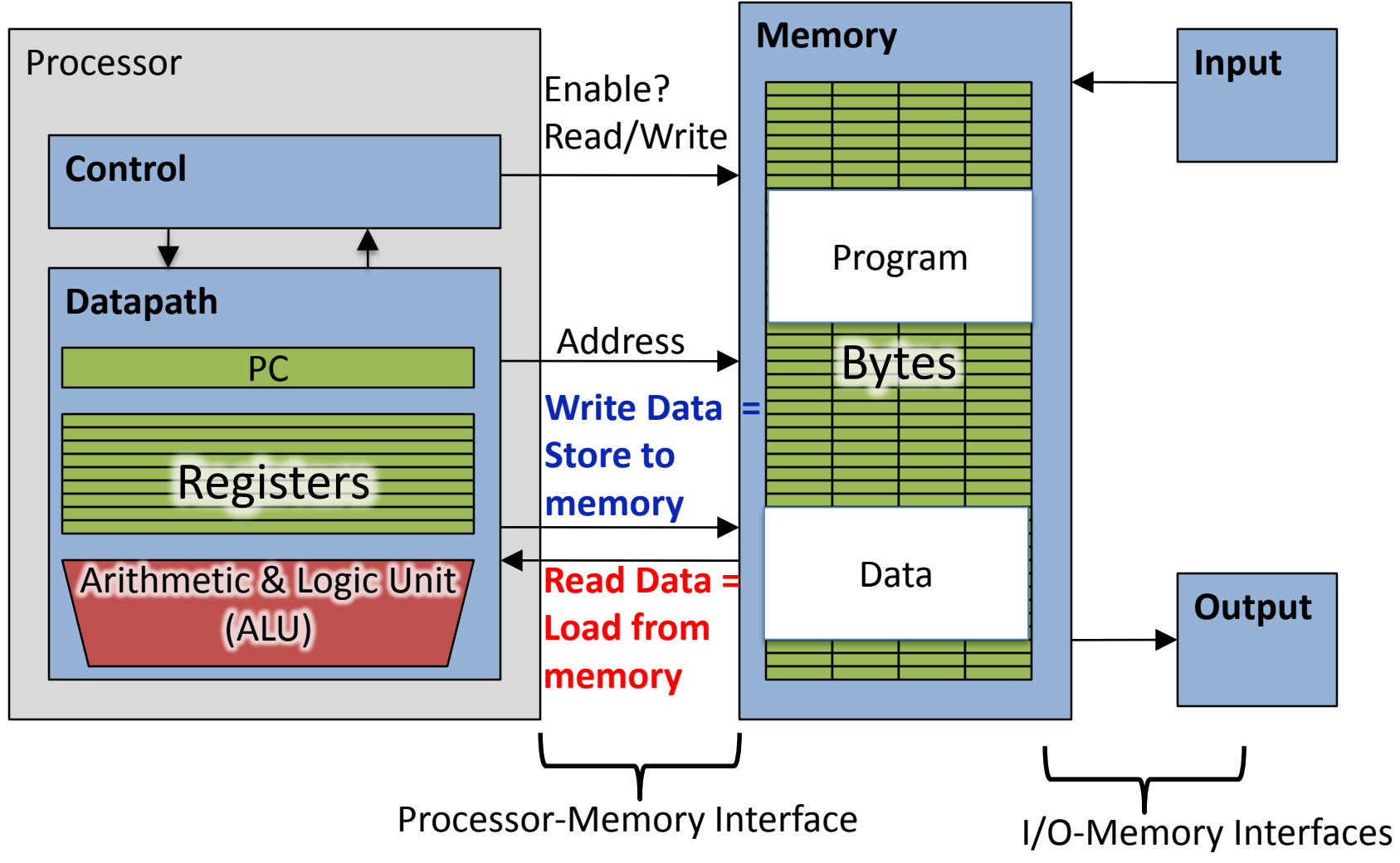

#### Memory Addresses are in Bytes

- Lots of data is smaller than 32 bits, but rarely smaller than 8 bits – works fine if everything is a multiple of 8 bits
- 8 bit chunk is called a *byte*  $(1$  word = 4 bytes)
- Memory addresses are really in *bytes*, not words
- Word addresses are 4 bytes apart

– Word address is same as address of leftmost byte – most significant byte (i.e. Big-endian convention)

Most significant byte in a word

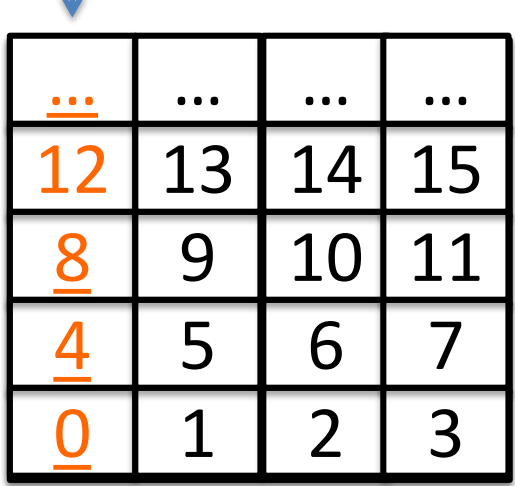

#### Transfer from Memory to Register

• C code

int A[100];  $q = h + A[3]$ ;

• Using Load Word  $(\pm w)$  in MIPS:  $lw$  \$t0, 12 (\$s3) # Temp reg \$t0 gets A[3] add  $$s1, $s2, $t0 \# g = h + A[3]$ 

Note:  $$s3 - base register (pointer)$ 12 – offset in bytes

Offset must be a constant known at assembly time

#### Transfer from Register to Memory

• C code

int A[100];  $A[10] = h + A[3];$ 

- Using Store Word (sw) in MIPS:  $\text{lw}$  \$t0, 12 (\$s3) # Temp reg \$t0 gets A[3] add  $$t0, $s2, $t0$  # Temp reg \$t0 gets  $h + A[3]$  $sw$  \$t0, 40(\$s3) #A[10] = h + A[3]
- Note:  $$s3 base register ( pointer)$  $12$ ,  $40$  – offsets in bytes

\$s3+12 and \$s3+40 must be multiples of 4

## Loading and Storing bytes

- In addition to word data transfers
	- $(l_w, s_w)$ , MIPS has byte data transfers:
		- $-$  load byte:  $1\text{b}$
		- store byte: sb
- Same format as  $\text{1w}$ , sw
- E.g.,  $1b$   $$s0$ ,  $3(5s1)$

– contents of memory location with address = sum of "3" + contents of register \$*s1* is copied to the low byte position of register \$*s0*.

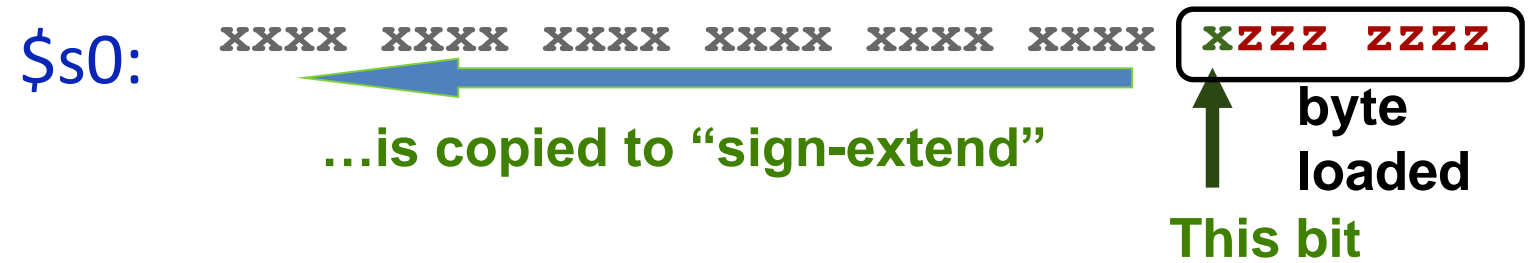

### Speed of Registers vs. Memory

- Given that
	- Registers: 32 words (128 Bytes)
	- Memory: Billions of bytes (2 GB to 8 GB on laptop)
- and the RISC principle is...
	- Smaller is faster
- How much faster are registers than memory??
- About 100-500 times faster!

– in terms of *latency* of one access

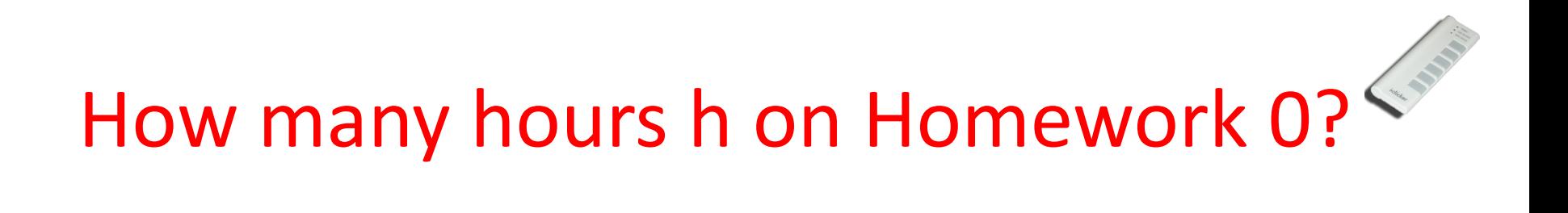

A:  $0 \le h < 5$  $B: 5 \leq h < 10$  $C: 10 \le h < 15$ D:  $15 \le h < 20$  $E: 20 \leq h$ 

### Clickers/Peer Instruction

We want to translate  $x = x + y + 1$  into MIPS  $(x, y \text{ pointers stored in: }$   $$s0 \text{ } $s1)$ 

- A: addi \$s0,\$s1,1
- B: lw \$s0,1(\$s1)  $sw$ <sup>"</sup>\$s<sup>1,0</sup>(\$s0)
- C: lw \$t0,0(\$s1)  $\text{addi } \text{st0}$ ,  $\text{st0}$ ,  $1$  $sw$   $$t0,0($ \$s0)
- D: sw \$t0,0(\$s1) addi \$t0,\$t0,1  $\frac{1}{1}w$  \$t0,0(\$s0)
- $E: \t1w \t5s0, 1(5t0)$  $\frac{1}{5}$   $\frac{1}{5}$   $\frac{1}{0}$   $\frac{1}{5}$   $\frac{1}{0}$

## MIPS Logical Instructions

- Useful to operate on fields of bits within a word
	- − e.g., characters within a word (8 bits)
- Operations to pack /unpack bits into words
- Called *logical operations*

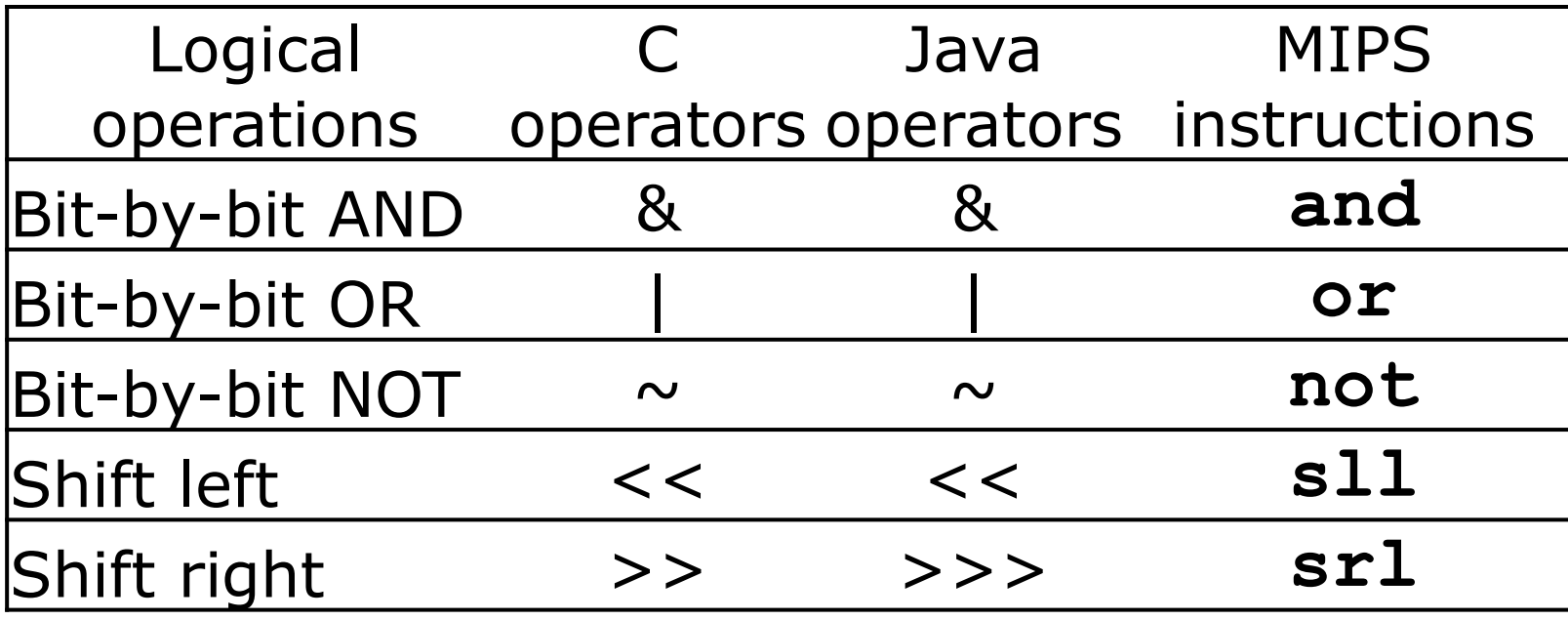

# Logic Shifting

• Shift Left:  $s11$   $$s1$ ,  $$s2$ ,  $2$  #s1=s2<<2

– Store in \$s1 the value from \$s2 shifted 2 bits to the left (they fall off end), inserting 0's on right; << in C. Before: 0000 0002hex 0000 0000 0000 0000 0000 0000 0000 0010<sub>two</sub> After: 0000 0008<sub>hex</sub> 0000 0000 0000 0000 0000 0000 0000 1000<sub>two</sub>

What arithmetic effect does shift left have?

• Shift Right:  $sr1$  is opposite shift;  $\gg$ 

## Arithmetic Shifting

- Shift right arithmetic moves *n* bits to the right (insert high order sign bit into empty bits)
- For example, if register \$s0 contained 1111 1111 1111 1111 1111 1111 1110 0111<sub>two</sub>=  $-25_{ten}$
- If executed sra \$s0, \$s0, 4, result is: 1111 1111 1111 1111 1111 1111 1111 1110two= -2ten
- Unfortunately, this is NOT same as dividing by  $2^n$ 
	- − Fails for odd negative numbers
	- − C arithmetic semantics is that division should round towards 0

## Computer Decision Making

- Based on computation, do something different
- In programming languages: *if*-statement
- MIPS: *if*-statement instruction is beg register1, register2, L1 means: go to statement labeled L1 if (value in register1) == (value in register2) ….otherwise, go to next statement
- beq stands for *branch if equal*
- Other instruction: bne for *branch if not equal*

## Types of Branches

• **Branch** – change of control flow

• **Conditional Branch** – change control flow depending on outcome of comparison – branch *if* equal (beq) or branch *if not* equal (bne)

• **Unconditional Branch** – always branch

– a MIPS instruction for this*: jump (j)*

### Example *if* Statement

- Assuming translations below, compile *if* block
	- $f \rightarrow$  \$s0 g  $\rightarrow$  \$s1 h  $\rightarrow$  \$s2
	- $i \rightarrow$   $s s 3$   $i \rightarrow$   $s s 4$
- if  $(i == j)$  bne  $$s3, $s4, Exit$  $f = g + h$ ; add  $$s0$ ,  $$s1$ ,  $$s2$ Exit:
- May need to negate branch condition

#### Example *if-else* Statement

- Assuming translations below, compile
- $f \rightarrow$  \$s0  $g \rightarrow$  \$s1  $h \rightarrow$  \$s2  $i \rightarrow$   $i \rightarrow$   $i \rightarrow$   $i \rightarrow$   $i \rightarrow$   $i \rightarrow$   $i \rightarrow$   $i \rightarrow$ if  $(i == j)$  bne  $$s3, $s4, E]$ se  $f = q + h$ ; add  $\$s0, \$s1, \$s2$ else i Exit  $f = g - h$ ; Else: sub  $$s0$ ,  $$s1$ ,  $$s2$ Exit:

### Administrivia

- Hopefully everyone turned-in HW0
- Project 1 out
	- Make sure you test your code on hive machines, that's where we'll grade them
- Guerrilla sections starting this Saturday
	- Saturdays and Tuesdays, every other week
	- Schedule on the course website

#### CS61C in the News pt. 1

IEEE MILESTONE IN ELECTRICAL ENGINEERING AND COMPUTING

#### First RISC (Reduced Instruction-Set Computing) Microprocessor 1980-1982

UC Berkeley students designed and built the first VLSI reduced instruction-set computer in 1981. The simplified instructions of RISC-I reduced the hardware for instruction decode and control, which enabled a flat 32-bit address space, a large set of registers, and pipelined execution. A good match to C programs and the Unix operating system, RISC-I influenced instruction sets widely used today, including those for game consoles, smartphones and tablets.

February 2015

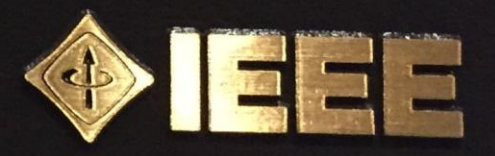

#### CS61C in the News pt. 2

#### The RISC-V Instruction Set Architecture

RISC-V (pronounced "risk-five") is a new instruction set architecture (ISA) that was originally designed to support computer architecture research and education, which we now hope will become a standard open architecture for industry implementations. RISC-V was originally developed in the Computer Science Division of the EECS Department at the University of California, Berkeley.

#### EECS151/251A, CS152, CS250, CS252 use RISC-V

# Inequalities in MIPS

- Until now, we've only tested equalities  $(==$  and  $!=$  in C). General programs need to test  $<$  and  $>$ as well.
- Introduce MIPS Inequality Instruction: "Set on Less Than"
	- Syntax: slt reg1, reg2, reg3
	- Meaning: if (reg2 < reg3)

```
reg1 = 1;
else reg1 = 0;
```

```
"set" means "change to 1",
"reset" means "change to 0".
```
# Inequalities in MIPS Cont.

- How do we use this? Compile by hand: if  $(g < h)$  goto Less; #g: $$s0, h:$  $$s1$
- Answer: compiled MIPS code…

slt \$t0,\$s0,\$s1 *# \$t0 = 1 if g<h* bne \$t0,\$zero,Less *# if \$t0!=0 goto Less*

- Register \$zero always contains the value 0, so bne and beq often use it for comparison after an slt instruction
- $s$ 1tu treats registers as unsigned

## Immediates in Inequalities

 $\cdot$  slti an immediate version of slt to test against constants

Loop: *. . .*

slti \$t0,\$s0,1 *# \$t0 = 1 if # \$s0<1* beq \$t0,\$zero,Loop *# goto* Loop *# if \$t0==0 # (if (\$s0>=1))*

# Loops in C/Assembly

- Simple loop in C;  $A[]$  is an array of ints do  $\{ g = g + A[i];$  $i = i + j$ ;  $}$  while (i != h);
- Use this mapping: g, h, i, j, &A[0] \$s1, \$s2, \$s3, \$s4, \$s5

Loop: sll \$t1,\$s3,2 *# \$t1= 4\*i* addu \$t1,\$t1,\$s5 *# \$t1=addr A+4i* lw \$t1,0(\$t1) *# \$t1=A[i]* add \$s1,\$s1,\$t1 *# g=g+A[i]* addu \$s3,\$s3,\$s4 *# i=i+j* bne \$s3,\$s2,Loop *# goto Loop # if i!=h*

#### And In Conclusion …

- Computer words and vocabulary are called instructions and instruction set respectively
- MIPS is example RISC instruction set in this class
- Rigid format: 1 operation, 2 source operands, 1 destination
	- add,sub,mul,div,and,or,sll,srl,sra
	- $-$  lw, sw, lb, sb to move data to/from registers from/to memory
	- beq, bne, j, slt, slti for decision/flow control
- Simple mappings from arithmetic expressions, array access, if-then-else in C to MIPS instructions